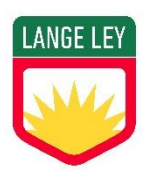

CONTENIDOS PRIORIZADOS 2023

Asignatura: Tecnologías de la Información Curso: 4to año

Profesor/a: Suárez paula

## **Contenidos priorizados**

- 1. Aula virtual. Classroom. Descargar y subir material de trabajo.
- 2. Diseño digital. Imagen digital, digitalización de imágenes, tamaño (pixel), resolución de imagen (tamaño), formato de imagen (JPG, bmp, etc.).
- 3. Fotografía. Tipos de fotografía clásica, según el objetivo. Fotografía digital. Ventajas y desventajas. Tips para sacar una buena foto.
- 4. Encuadres fotográficos.
- 5. Tipos de planos cinematográficos según el encuadre. Planos fotográficos (Plano entero, Plano americano, Plano medio, primer plano, plano de detalle, plano picado, plano normal, plano contrapicado)
- 6. Word. Editor de texto. Formato. Párrafo. Configurar hoja. Portada. Imágenes. Tabla. Encabezado. Pie de página. Imágenes. Tabla de contenidos (índice)
- 7. Photopea. Seleccionar, recortar y pegar imágenes. Componer una imagen. Lazo magnético. Transformar escala, rotar, voltear.
- 8. Photopea. Capas. Retoques fotográficos: enfocar, desenfocar, filtros, ajustes de brillo, contraste, tono, saturación. Recortes y selección.
- 9. Photopea. Desenfocar, retocar, pincel corrector, ojos rojos
- 10.Google Site. Crear Sitio Web. Enlaces. Imágenes. Videos
- 11.Google Hojas de cálculo. Compartir. Formato. Operadores aritméticos (+,-,/,\*). Funciones básicas. MAX. MIN. SUMA. PROMEDIO. CONTAR. CONTARA. HOY. Cálculo de porcentajes.
- 12.Gráficos
- 13.Referencia absoluta y relativa
- 14.Funciones lógicas. SI, Y, O, CONTAR.SI. SUMAR.SI